## 一个老客户今天找到我说8年前找我买的用友t3因为硬盘坏了,重新安装提示要输 入数据库口令。自己怎样改密码也不行。叫我远程搞下。我说这么久了,意思 下收个50。客户想了想还是同意了。

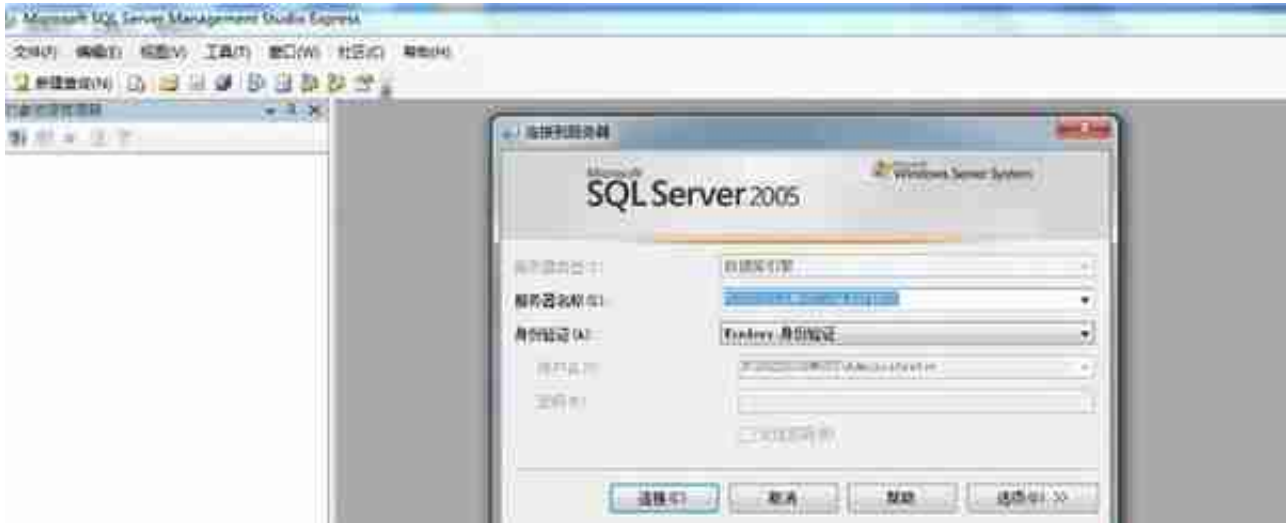

只好帮她删除数据库重新安装了。

安装数据库时我们要选默认实例

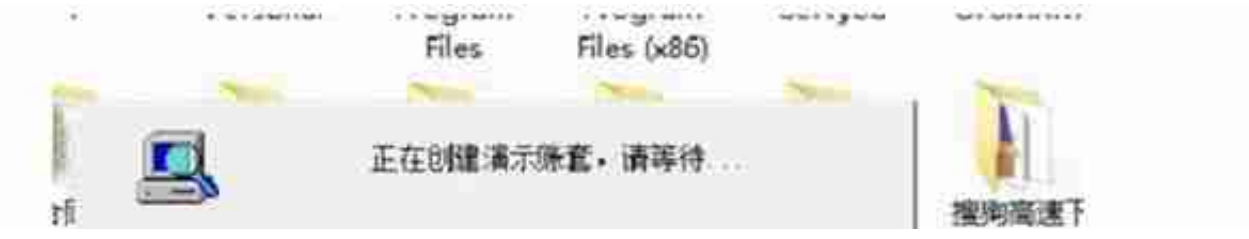

安完软件后。客户又想叫我恢复数据,我查找下她的账套